# **ПОДХОДИТ ЛИ ЭТА ПАРА ДЛЯ ВАШЕЙ СИСТЕМЫ? ЕСЛИ НЕТ, ГДЕ ПОВРЕЖДЕНИЕ?**

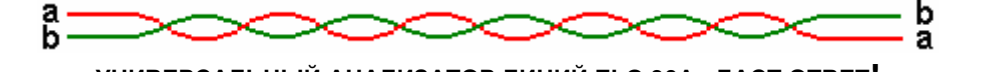

# **УНИВЕРСАЛЬНЫЙ АНАЛИЗАТОР ЛИНИЙ ELQ 30A+ ДАСТ ОТВЕТ!**

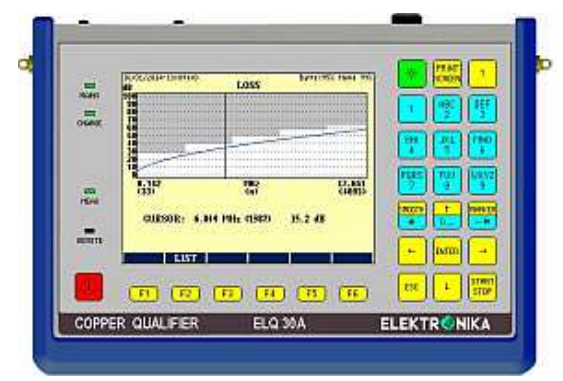

**ELQ 30A+** является портативным, работающим от батареи, инструментом, предназначенным для предварительной оценки, измерений при установке, определения места повреждения и технического обслуживания симметричных медных пар.

• **Измерения с одной стороны кабеля**

ELQ 30A+ обеспечивает разнообразные режимы измерений с одной стороны кабеля, такие как: передатчик, селективный и широкополосный приемник, анализатор спектра, измерения широкополосного шум, импульсных помех, импеданса, затухания несогласованности, асимметрия и NEXT (защищенности от переходных помех на ближнем конце) или Loss (затухания).

#### • **Автоматические программы измерений с одного конца**

ELQ 30A+ обеспечивает выполнение последовательности измерений с одной стороны кабеля, чтобы оценить пропускную способность для передачи данных по тестируемым линиям, используемым для различных систем xDSL, без помощи устройства на дальнем конце или второго оператора.

#### • **Автоматические измерения Ведущий-Ведомый**

ELQ 30A+ обеспечивает использование заранее определенных автоматических последовательностей тестов. ELQ 30A+ можно запрограммировать как ВЕДУЩИЙ, а также как ВЕДОМЫЙ

#### • **Заранее программируемые маски допусков**

Маски допусков на такие параметры кабеля, как затухание, продольная асимметрия (LCL), затухание

несогласованности, импеданс и основные параметры системы заранее программируются для VDSL, ADSL SHDSL, HDSL, ISDN и систем тональной частоты.

#### • **Автоматическое вычисление скорости передачи данных**

## • **Немедленная индикация СООТВ./НЕСООТВ.**

Когда автоматическая последовательность измерений выполнена, обеспечивается немедленная индикация СООТВ/НЕСООТВ путем сравнения результатов измерений с масками допусков и необходимой скорости передачи данных с вычисленной достижимой скоростью. Результаты тестов могут быть сохранены в памяти и переданы на PC.

#### • **TDR**

Для определения мест повреждения кабеля, являющихся причиной искажений для услуг xDSL. Обеспечиваются ручной и автоматический режимы.

#### **ПЯТЬ ПРИБОРОВ В ОДНОМ** • **Передатчик от 200 Гц до 35 МГц**

Генерирование сигналов: синусоидальных и мно гочастотных (MTTS). • **Приемник от 200 Гц до 35 МГц**

Для селективных и широкополосных измерений

### • **Анализатор спектра**

Для измерений мешающих шумов и PSD (спектральной плотности мощности)

• **TDR (рефлектометр) с высоким разрешением** Для определения места параллельных отводов, перепутывания пар и пр.

• **Активный мост AC-DC определителя места повреждений** 

Для определения местонахождения резистивных и емкостных неоднородностей.

### **ОСНОВНЫЕ ВОЗМОЖНОСТИ**

#### • **Новое !! 35 МГц Диапазон частот**

ELQ 30A + обеспечивает квалификацию кабелей, используемых для новых VDSL2 + систем

#### • **Новое!! Измерения за пределами Векторных групп**

ELQ 30A+ обеспечивает специальный тест Ведущий-Ведомый без нарушения связи для кабелей, содержащих Векторные группы.

#### • **Новое!! Зависимые от DPBO шаблоны**

ELQ 30A+ предоставляет зависимые от ESEL, MUS шаблоны и обеспечивает вычисление достижимой скорости передачи для местных абонентских линий, когда местный DSLAM работает с пониженной мощностью передачи.

## • **Новое!! Зависимые от UPBO шаблоны**

Для оценки линий VDSL2, когда модемы работают с зависящей от расстояния мощностью передачи. .

#### • **Поддерживаемая PC спектрограмма**

Назначением программы РС-Спектрограмма является обнаружение источников помех, являющихся причиной значительных искажений для услуг в системах передачи. В этом режиме ELQ 30A+ выполняет спектральные измерения каждую секунду в течение длительного времени - до 72 часов. РС отображает результаты в диаграмме в виде "водопада".

## • **Долговременные измерения перерывов**

ELQ 30A+ определяет микро перерывы в соответствии с рек. МСЭ-Т O.62 и предоставляет подробную информацию о числе и относительной длительности перерывов.

## • **Долговременные измерения импульсных помех**

ELQ 30A+ показывает подсчитанные импульсы в виде гистограммы с 60 временными интервалами, предоставляя информацию о распределении во времени.

#### • **Одновременный подсчет событий**

Обеспечение одновременного подсчета скачков фазы, амплитуды, импульсных помех и перерывов.

#### • **Измерение искажений группового времени**

В ELQ 30A+ применяется метод многочастотного измерения, приведенный в приложении 1 к рек. МСЭ-T O.81

# • **Управляющая программа для PC**

Предоставляется для передачи результатов, настроек и редактирования параметров

## • **Активный мост AC-DC**

Для определения местонахождения резистивных и емкостных неоднородностей. Обеспечивается ручной и автоматический режимы.

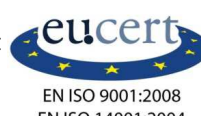

# **ОЦЕНКА ЛИНИИ**

## **РУЧНЫЕ ИЗМЕРЕНИЯ С ОДНИМ ELQ 30A+**

- **Передача** Одночастотный измерительный сигнал Измерительный сигнал MTTS из 30 / 36 частот
- **Прием** Одна частота Сигнал MTTS из 30 / 36 частот Широкая полоса
- **Вносимое затухание с одного конца** Комбинация FDR/TDR
- **NEXT** Одна частота / Качание частоты
- **Продольная асимметрия (LCL)**  Одна частота / Качание частоты
- **Импеданс** Одна частота / Качание частоты
- **Затухание несогласованности** Одна частота / Качание частоты
- **Шум** Широкополосный Взвешенный Псофометрический
- **Импульсные помехи** Кратковременные Долговременные с гистограммой до 72 часов
- **Анализатор спектра** Со спектрограммой в качестве опорной
- **Спектрограмма** Диаграмма в форме "водопада" за время до 72 часов
- **Эхо-тест** С помощью пакетов сигнала 1020 Гц
- **Имитатор телефона**

# **РУЧНЫЕ ИЗМЕРЕНИЯ С ДВУМЯ ELQ 30A+**

- **Вносимое затухание с двух концов** Одночастотный измерительный сигнал Измерительный сигнал MTTS из 30 / 36 частот
- **Кратковременные (Микро) перерывы**  Список и 240-точечная гистограмма
- **Шум с тональным сигналом** С заграждающим фильтром 1020 Гц
- **Фазовый джиттер и отклонение частоты** С измерительным сигналом 1020 Гц
- **Одновременный счет событий** Одновременный подсчет скачков амплитуды и фазы

Перерывы и импульсные помехи

• **Измерение искажений группового времени**  С 36-частотным измерительным сигналом MTTS

# **АВТОМАТИЧЕСКИЙ ОДНОСТОРОННИЙ ТЕСТ**

#### **Виды измерений**

- **Сопротивление изоляции** Между a-b, a-E, b-E
- **Напряжение** Между a-b, a-E, b-E
- **Емкость** Между a-b, a-E, b-E
- **Оценка затухания односторонняя** С помощью ~300 частот
- **Спектр шума** С помощью ~300 частот
- **Оценка Bit load**  Оба направления
- **Оценка достигаемого bit rate**  Оба направления
- **Продольная асимметрия** Ближний конец
- **Затухания несогласованности**  Ближний конец
- **Импеданс** Ближний конец
- **NEXT**

## **ИЗМЕРЕНИЯ ВЕДУЩИЙ-ВЕДОМЫЙ**

## **Выбираемые измерения**

- **Затухание с двух концов**
- С помощью ~300 частот • **Спектр шума**
	- С помощью ~300 частот
- **Вычисление битовой загрузки** Оба направления
- **Вычисление достижимой скорости передачи**  Оба направления
- **Продольная асимметрия (LCL)**  Оба конца
- **Затухание несогласованности** Оба конца
- **Импеданс** Оба конца
- **NEXT (переходные помехи на ближнем конце)**  Оба конца
- **FEXT (переходные помехи на дальнем конце)**  Оба конца
- **Измерение ESEL**  До 120 дБ до ADSL 2+
- **Вычисление RSEL**  Независимые от ESEL шаблоны

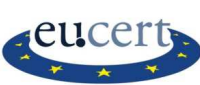

# **ЗАРАНЕЕ ПРОГРАММИРУЕМЫЕ СТАНДАРТНЫЕ НАБОРЫ ПАРАМЕТРОВ**

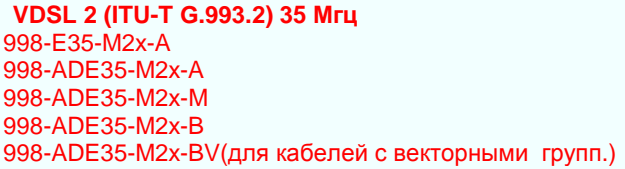

**VDSL 2 (ITU-T G.993.2) поверх ISDN**  998-M2x-B8

998-M1x-B 998-M2x-B 998-M2x-B-17 998-M2x-B-17V (для кабелей с векторными группами)

**VDSL 2 (ITU-T G.993.2) поверх ISDN без US0**  998-M1x-NUS0 998-M2x-NUS0

998-E17-M2x-NUS0 **VDSL 2 (ITU-T G.993.2) поверх POTS**  997-M1c-A7 997-M2x-A 998-M1x-A 998-M2x-A

**VDSL 2 (ITU-T G.993.2) поверх POTS, расшир. US0** 

998-M2x-M8 997-M1x-M8 997-M2x-M8 997-M1x-M 997-M2x-M 998-M2x-M 998-M2x-B-17V (для кабелей с векторными гпуппами)

**ADSL2+ (ITU–T G.992.5 Annex A, B, I, J, M)** Спектр: FDD/EC, ADLU, выбираемый от 32 до 64 **ADSL2 (ITU–T G.992.3 Annex A, B, I, J, M)** Спектр: FDD/EC, ADLU, выбираемый от 32 до 64 **ADSL (ITU–T G.992.1 Annex A, B)**  Спектр: FDD/EC **ADSL G.LITE2 (ITU–T G.992.4 Annex A, I)** Спектр: FDD/EC **READSL2 ( ITU–T G.992.3 Annex L)**  Спектр: FDD/EC Up band: широкий/узкий **HDSL (ITU–T G.991.1)**  2B1Q, CAP **SHDSL 2W (ITU–T G.991.2 Annex B)**  16 TC PAM 32 TC PAM **SHDSL 4W (ITU–T G.991.2 Annex B)**  16 TC PAM 32 TC PAM **ISDN ETSI ETR080**  Первичная скорость **ISDN ITU–T G.962**  Базовая скорость **ТОНАЛЬНАЯ ЧАСТОТА** 

МСЭ-T M.1020, МСЭ-T -T M.1025, МСЭ-T -T M.1040 Активные / Пассивные каналы Арендованные/Коммутируемые каналы

# **НЕЗАВИСИМЫЕ ОТ СИСТЕМЫ ПОСЛЕДОВАТЕЛЬНОСТИ ИЗМЕРЕНИЙ**

ELQ 30A+ обеспечивает независимые от системы последовательности измерений для выбираемых параметров кабеля:

- В заранее программируемых диапазонах частот (доступны 10 выбираемых диапазонов)
- С помощью определяемой пользователем фиксированной частотой
- Измерение ESEL до 120 дБ (опция)

# **ДОЛГОВРЕМЕННЫЕ ИЗМЕРЕНИЯ СПЕКТРОГРАММЫ**

**Программа РС-Spectrogram PC** является превосходным инструментом ELQ 30A+ на нахождения источников помех, являющихся причинами значительного ухудшения выполнения услуги системами связи. Устранение неисправностей имеет обычно большие трудности из-за того, что:

- **Мешающие сигналы появляются в непредсказуемое время**
- **Они появляются в непредсказуемых диапазонах частот**

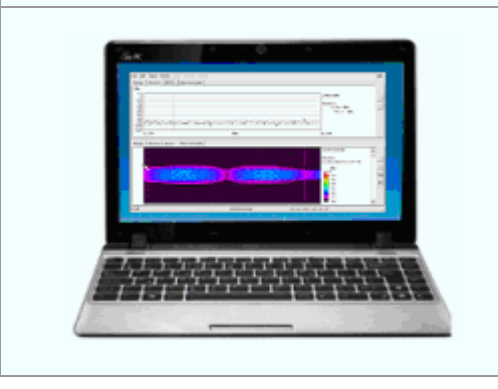

В режиме **Спектрограмма** ELQ 30A+ выполняет спектральные измерения каждую секунду. Результаты сразу передаются на PC через USB-порт или впоследствии с помощью накопителя памяти, когда измерения завершатся.

Используя большую емкость памяти и большой дисплей PC, программа спектрограммы показывает результаты в диаграмме в виде "водопада", в которой:

- **Время отображается на вертикальной оси**
- **Частота отображается на горизонтальной оси**
- **Уровень представляется в виде цвета**

**ELEKTRONIKA** Telecommunications Test Equipment HUNGARY-1135 BUDAPEST, Reitter F. u. 52-54.<br>H-1400 BUDAPEST, P.O.Box 6 E-mail: sales@elektronika.hu H-1400 BUDAPEST, P.O.Box 6 FAISO 9001:2008 FAISO 9001:2008

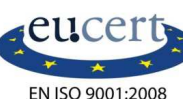

# **ОПРЕДЕЛЕНИЕ МЕСТА ПОВРЕЖДЕНИЯ с помощью МОСТОВЫХ ИЗМЕРЕНИЙ**

Мост ELQ 30A+ обеспечивает работу разных инструментов для поиска места повреждения кабеля:

- Измерение параметров кабеля
- Методы поиска места повреждения по постоянному и переменному току (DC и AC)
- Автоматические последовательности измерений, делающие работу более быстрой и более эффективной

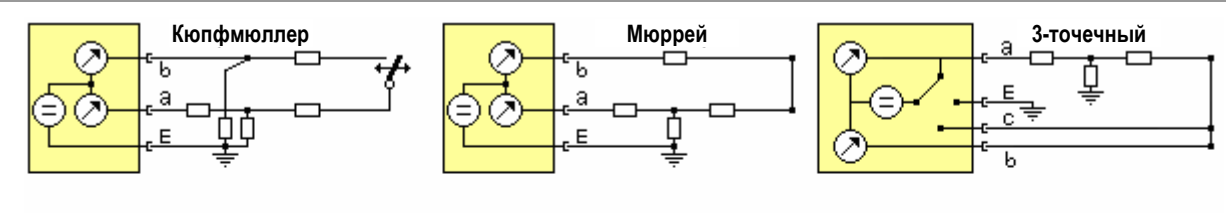

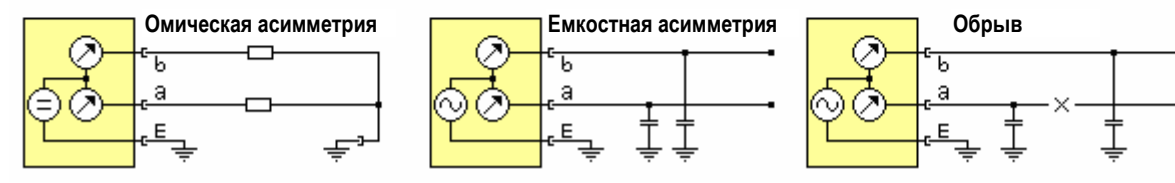

## **ИЗМЕРЕНИЯ ПАРАМЕТРОВ КАБЕЛЯ АВТОМАТИЧЕСКИЕ ПОСЛЕДОВАТЕЛЬНОСТИ ТЕСТОВ**

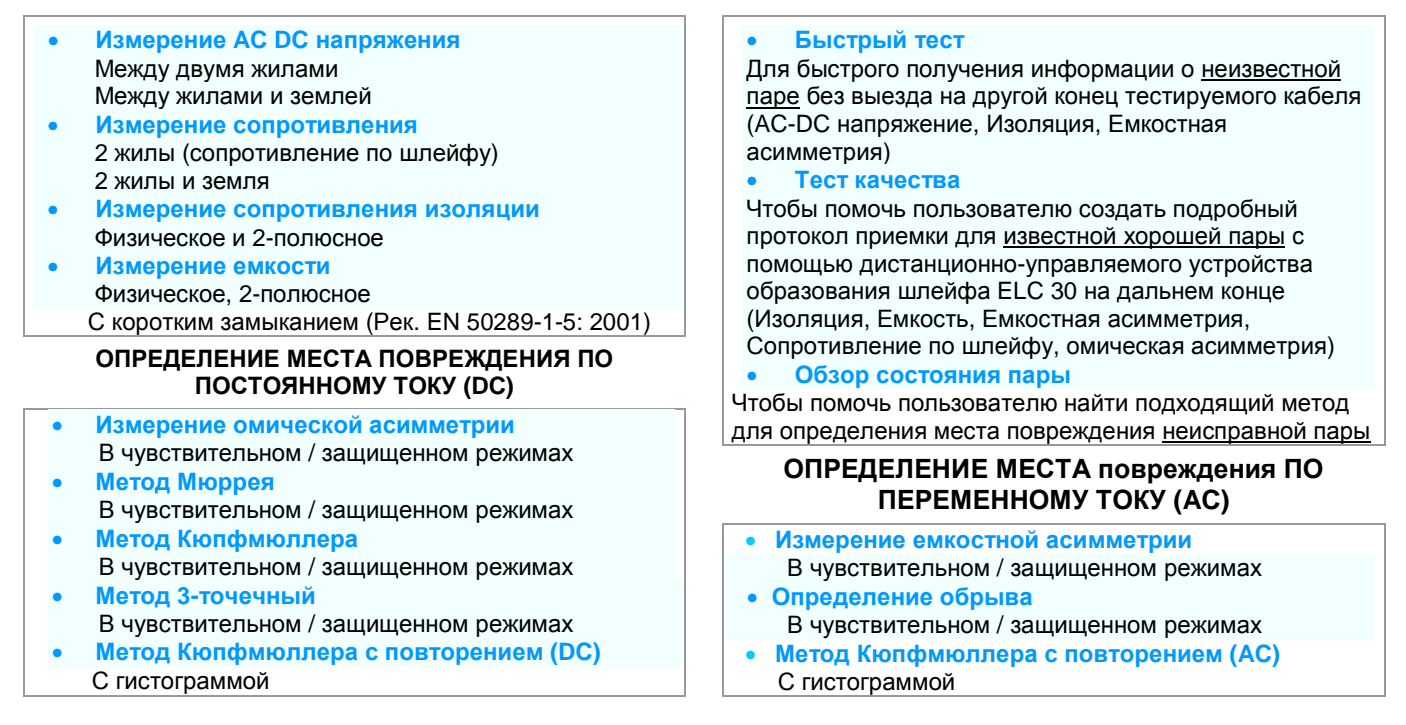

# **МЕТОД КЮПФМЮЛЛЕРА С ПОВТОРЕНИЕМ**

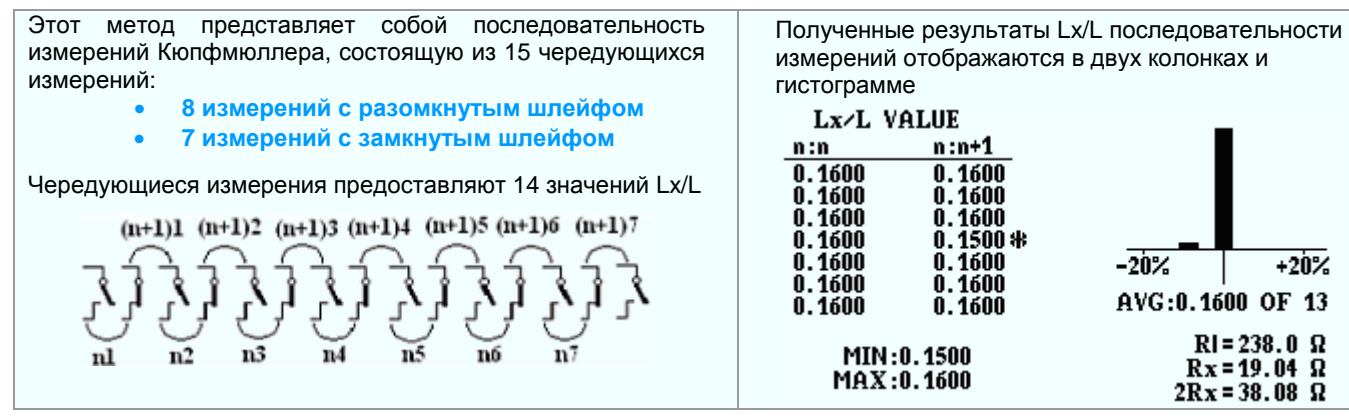

**ELEKTRONIKA** Telecommunications Test Equipment HUNGARY-1135 BUDAPEST, Reitter F. u. 52-54.<br>H-1400 BUDAPEST, P.O.Box 6 E-mail: sales@elektronika.hu H-1400 BUDAPEST, P.O.Box 6 FAISO 9001:2008 FAISO 9001:2008

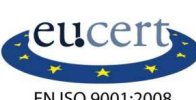

AVG:0.1600 OF 13

 $RI = 238.0 \Omega$ 

 $Rx = 19.04 \Omega$ 

 $2Rx = 38.08 \Omega$ 

 $+20%$ 

 $-20%$ 

# **ТЕХНИЧЕСКИЕ ХАРАКТЕРИСТИКИ**

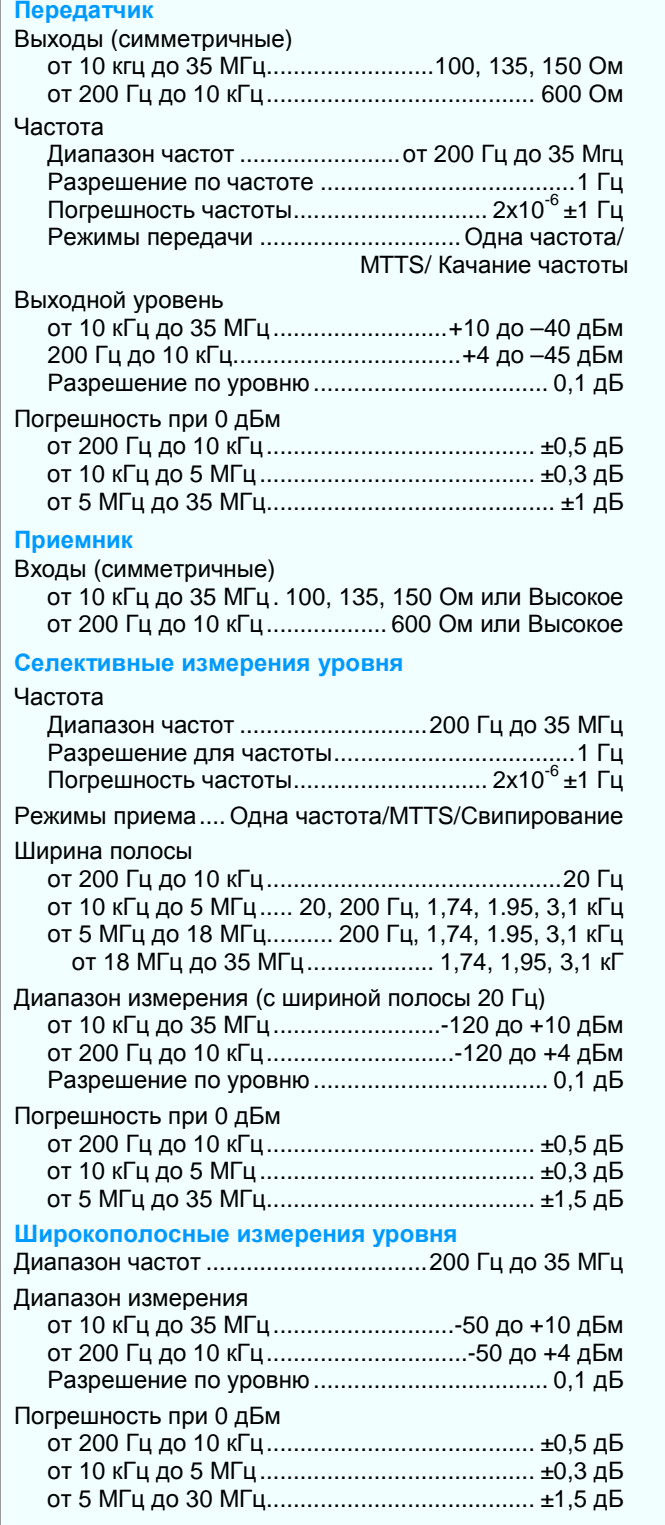

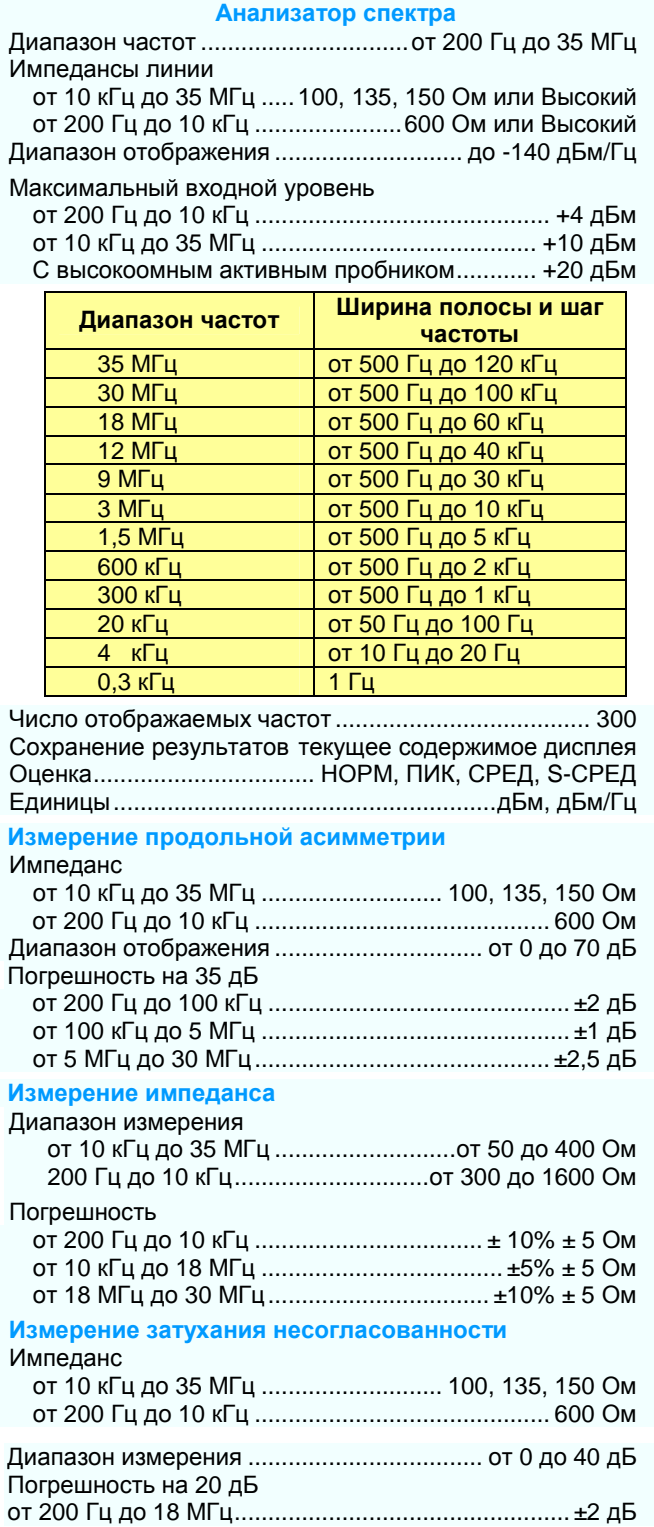

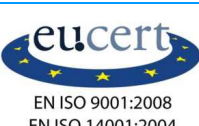

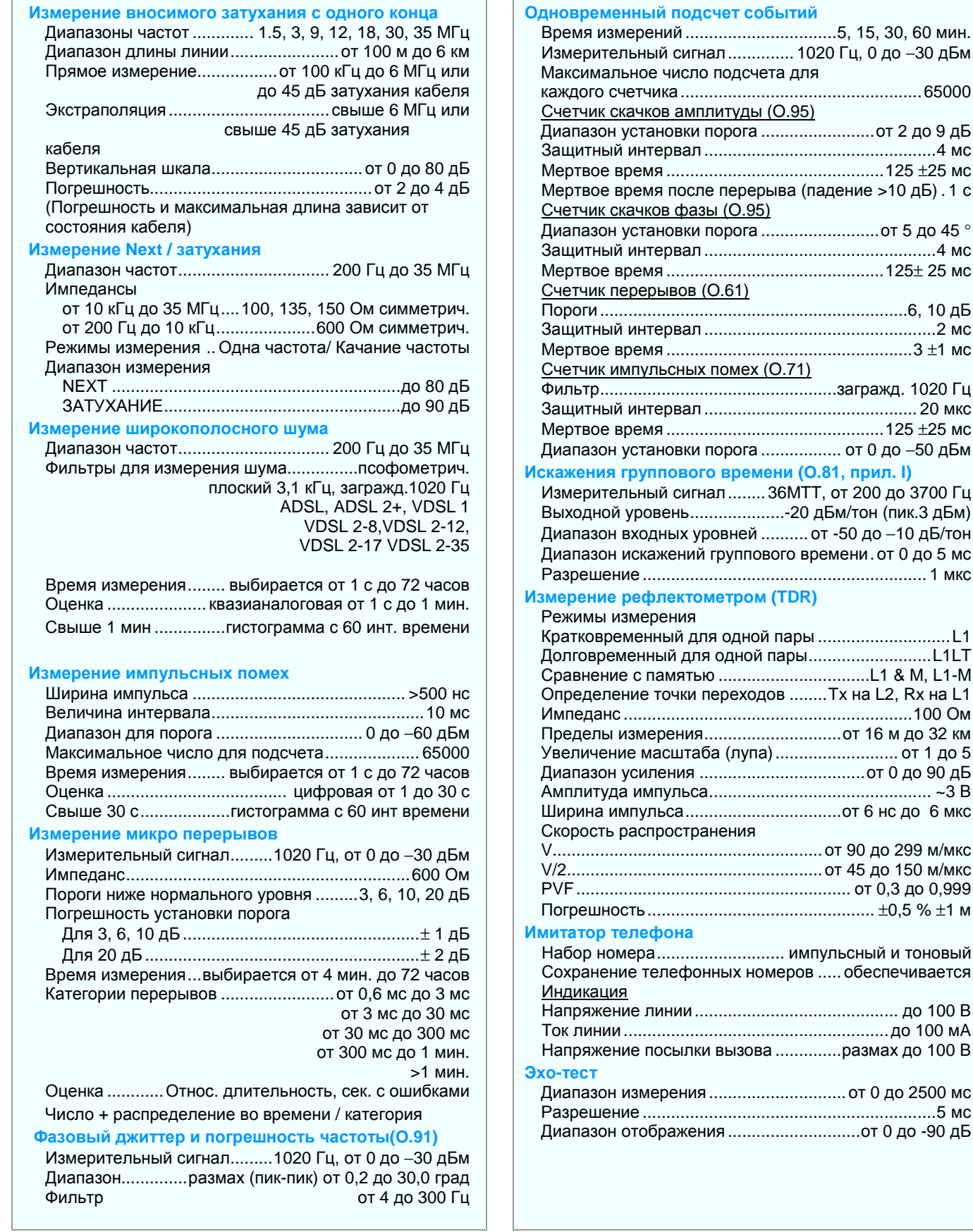

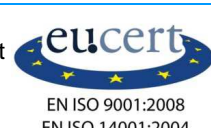

# **ТЕХНИЧЕСКИЕ ХАРАКТЕРИСТИКИ МОСТА AC-DC**

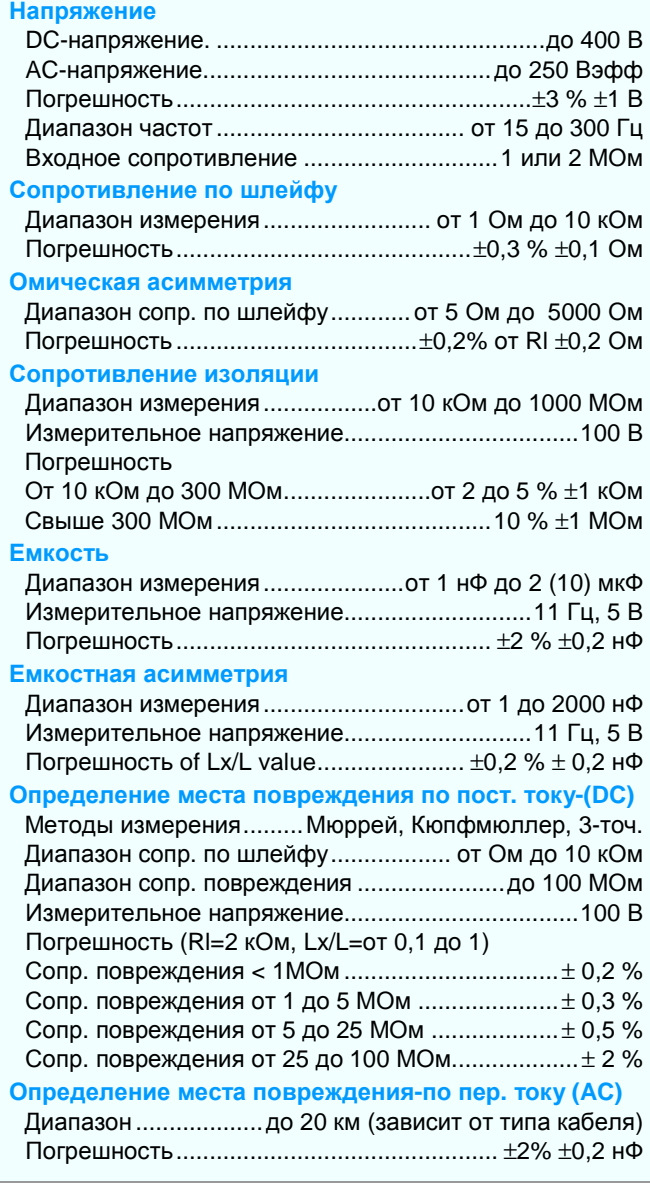

## **ОПРЕДЕЛЕНИЕ МЕСТА ПОВРЕЖДЕНИЯ ДВУХПОЛЮСНЫЕ ИЗМЕРЕНИЯ DMM С ПОВТОРЕНИЕМ**

## **Мешающее напряжение**

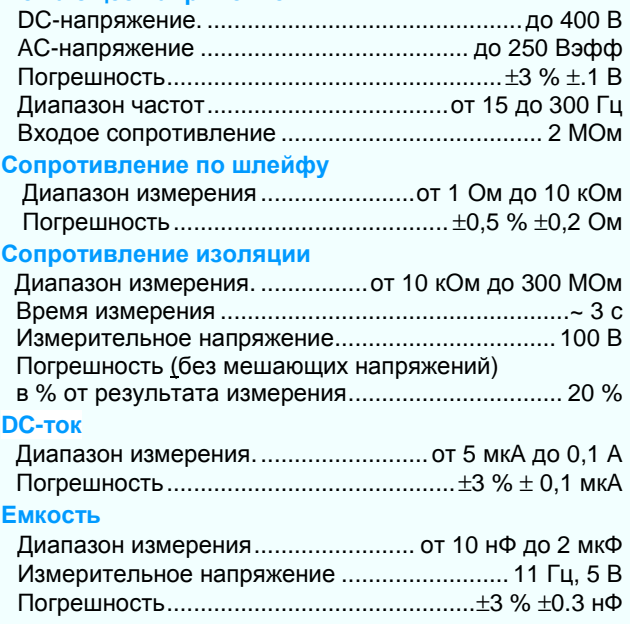

## **АВТОМАТИЧЕСКИЕ ПОСЛЕДОВАТЕЛЬНОСТИ ИЗМЕРЕНИЙ**

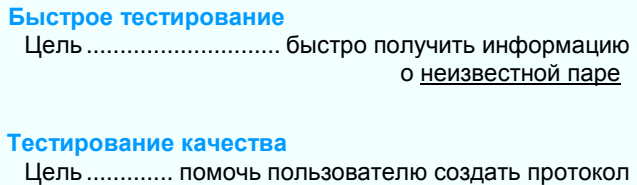

приемки для известной хорошей пары

#### **Обзор состояния пары**

Цель ................................. помочь пользователю найти подходящий метод для определения места повреждения неисправной пары

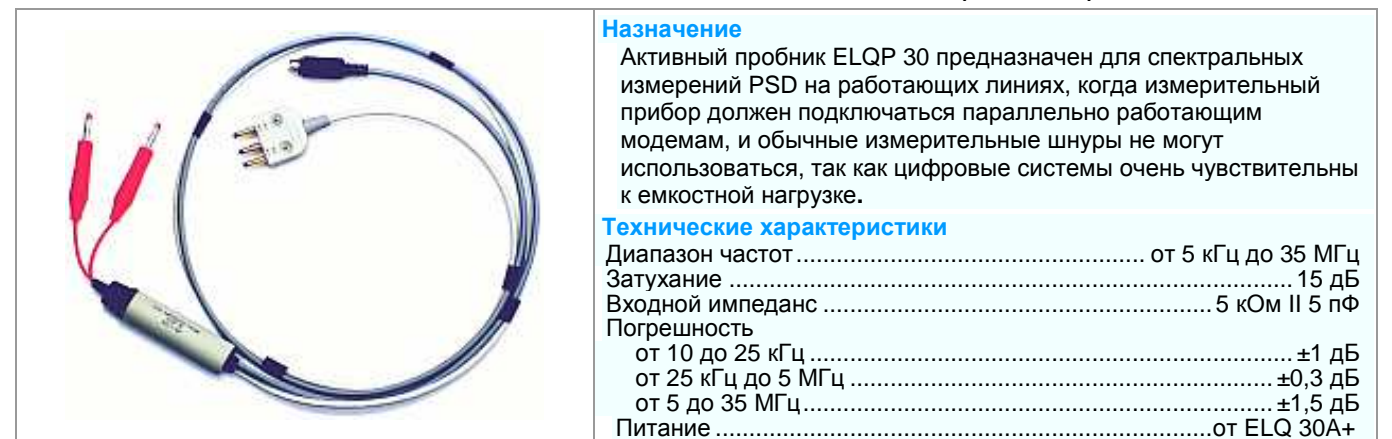

## **ПРОБНИК С ВЫСОКИМ СОПРОТИВЛЕНИЕМ ELQP 30 (HW-опция)**

**ELEKTRONIKA** Telecommunications Test Equipment HUNGARY-1135 BUDAPEST, Reitter F. u. 52-54. Phone: (36-1) 340-2136 E-mail: sales@elektronika.hu<br>H-1400 BUDAPEST, P.O.Box 6 EN ISO 9001:2008 Fax: (36-1) 340-2139 http://www.elektronika.hu H-1400 BUDAPEST, P.O.Box 6 FAX: EN ISO 9001:2008<br>EN ISO 14001:2004

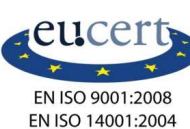

## **УСТРОЙСТВО ОБРАЗОВАНИЯ ШЛЕЙФА ELC 30 (HW-опция)**

#### **Функции**

Размыкание или замыкание дальнего конца тестируемой пары, когда только одно лицо хочет выполнять измерения, во время которых дальний конец следует разомкнуть или замкнуть (например, методом Кюпфмюллера).

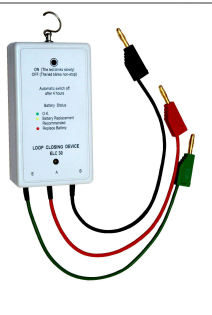

Устройство является дистанционно управляемым через тестируемую пару с помощью ELQ 30A+

## **ОБЩИЕ ТЕХНИЧЕСКИЕ ХАРАКТЕРИСТИКИ ИНФОРМАЦИЯ ДЛЯ ЗАКАЗА**

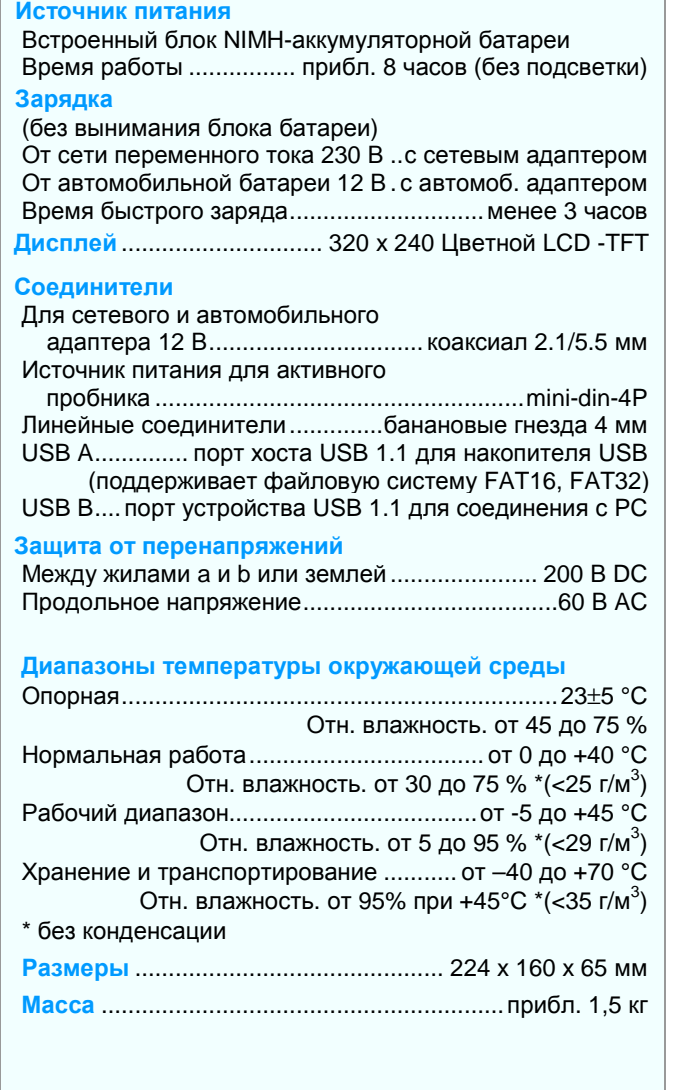

## **Характеристики**

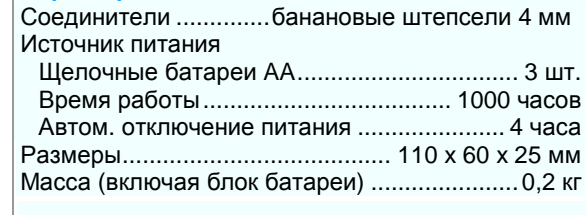

# **АНАЛИЗАТОР ЦИФРОВЫХ АБОНЕНТСКИХ ЛИНИЙ**

 **ELQ 30A+** .....................................................433-000-000E

## **Включая:**

Руководство по эксплуатации + Сертификат калибровки CD (версия ххх) 2 измерительных кабеля (желтый и зеленый) 2 специальных симметричных измерительных кабеля (L1, L2) USB-кабель и USB-накопитель

Адаптер для сети переменного тока 6 зажимов типа «крокодил»

# Сумка для переноски

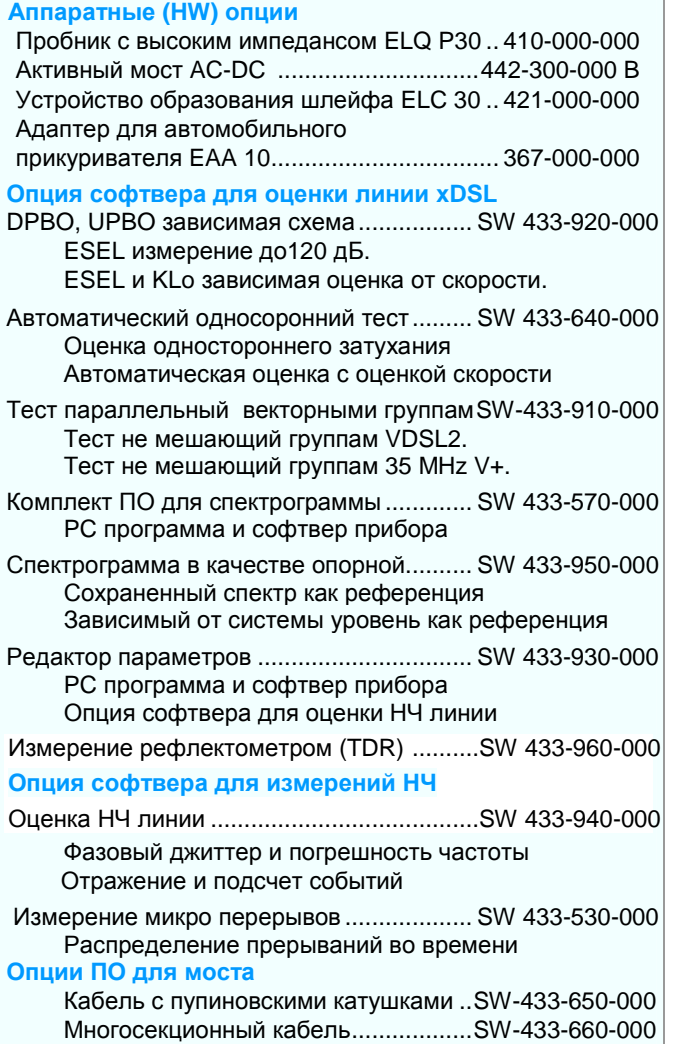

ELEKTRONIKA оставляет за собой право на изменение характеристик без уведомления 10.02..2017

**ELEKTRONIKA** Telecommunications Test Equipment HUNGARY-1135 BUDAPEST, Reitter F. u. 52-54.<br>H-1400 BUDAPEST, P.O.Box 6 BURGARY EN ISO 9001:2008 Fax: (36-1) 340-2139 http://www.elektronika.hu H-1400 BUDAPEST, P.O.Box 6 FAX: EN ISO 9001:2008 http://www.elektronika.hu/sold.hu/sold.hu/sold.hu/sold.hu/sol

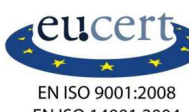